## МИНОБРНАУКИ РОССИИ Воткинский филиал Федерального государственного бюджетного образовательного учреждения высшего образования «Ижевский государственный технический университет имени М.Т. Калашникова» (ВФ ФГБОУ ВО «ИжГТУ имени М.Т. Калашникова»)

УТВЕРЖДАЮ Директор И.А. Давыдов 2023 г.  $\Omega$ 

## РАБОЧАЯ ПРОГРАММА ДИСЦИПЛИНЫ

Контрольно-измерительные машины (наименование - полностью)

направление (специальность) 15.04.05 «Конструкторско-технологическое обеспечение машиностроительных производств»

(шифр, наименование - полностью)

направленность (профиль/программа/специализация) «Технология машиностроения» (наименование - полностью)

уровень образования: магистратура

форма обучения: очно-заочная

.<br>(очная, очно-заочная или заочная)

общая трудоемкость дисциплины составляет: 5 зачетных единиц

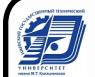

ДОКУМЕНТ ПОДПИСАН ЭЛЕКТРОННОЙ ПОДПИСЬЮ

Сертификат: 48621C962FCDFD1B0EA31BDEA68AA4E5 осримримат: 4002100021 001 010027010<br>Владелец: Давыдов Иван Александрович<br>Действителен: с 05.07.2023 до 27.09.2024

Кафедра «Технология машиностроения и приборостроения» полное наименование кафедры, представляющей рабочую программу

Составитель Кирьянов Александр Георгиевич, к.т.н., доцент Ф.И.О.(полностью), степень, звание

Рабочая программа составлена в соответствии с требованиями федерального государственного образовательного стандарта высшего образования и рассмотрена на заседании кафедры «ТМиП»

Протокол от  $11.04$  2023г. № 4

Заведующий кафедрой «ТМиП»

/ Р.М. Бакиров  $.04$  $2023r$ .

#### СОГЛАСОВАНО

Количество часов рабочей программы и формируемые компетенции соответствуют учебному плану 15.04.05 «Конструкторско-технологическое обеспечение машиностроительных производств», программы «Технология машиностроения»

Протокол заседания учебно-методической комиссии по УГСН 15.00.00 «Машиностроение» от  $4.04$  2023 r. No 3

Председатель учебно-методической комиссии по УГСН 15.00.00 «Машиностроение» (шифр и наименование полностью)

/ А.Н. Шельпяков

 $O4$   $2023r$ .

Руководитель образовательной программы «Технология машиностроения»

Letin B.M. Святский 20 23г.

#### Аннотация к дисциплине

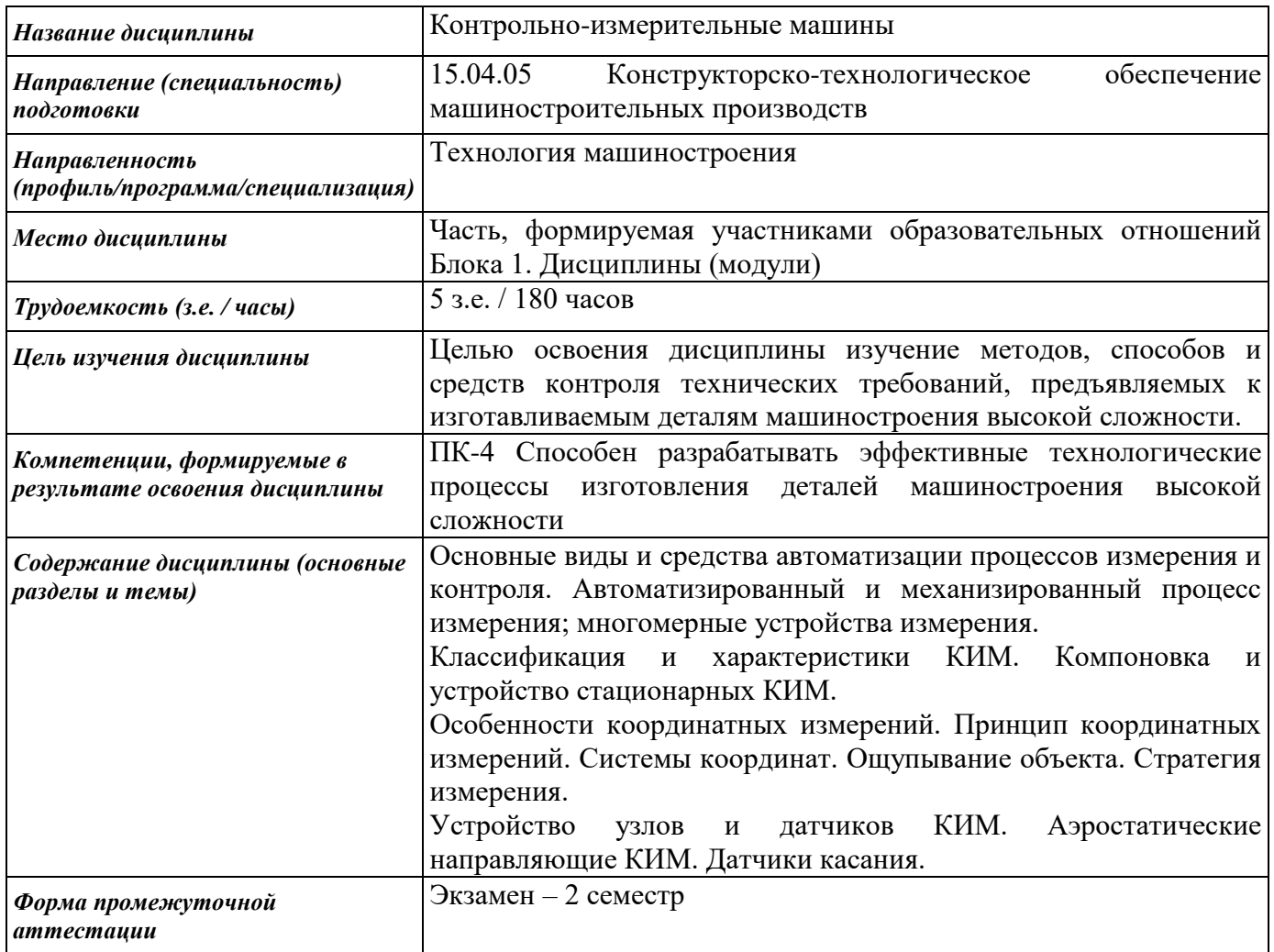

#### **1. Цели и задачи дисциплины:**

**Целью** освоения дисциплины изучение методов, способов и средств контроля технических требований, предъявляемых к изготавливаемым деталям машиностроения высокой сложности..

#### **Задачи** дисциплины:

- изучение современных высокоэффективных средств автоматизации измерений и контроля;
- разработка программ измерений и контроля для координатно-измерительных машин.

#### **2. Планируемые результаты обучения**

В результате освоения дисциплины у студента должны быть сформированы

#### **Знания, приобретаемые в ходе освоения дисциплины**

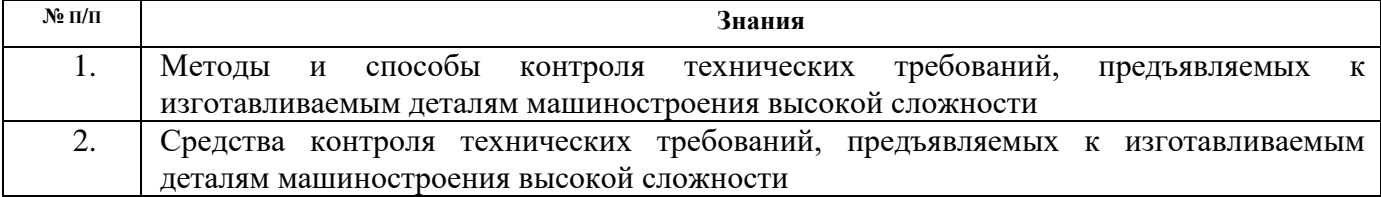

#### **Умения, приобретаемые в ходе освоения дисциплины**

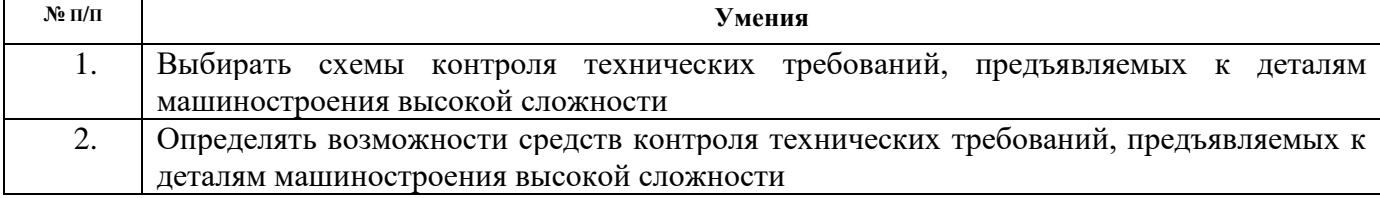

#### **Навыки, приобретаемые в ходе освоения дисциплины**

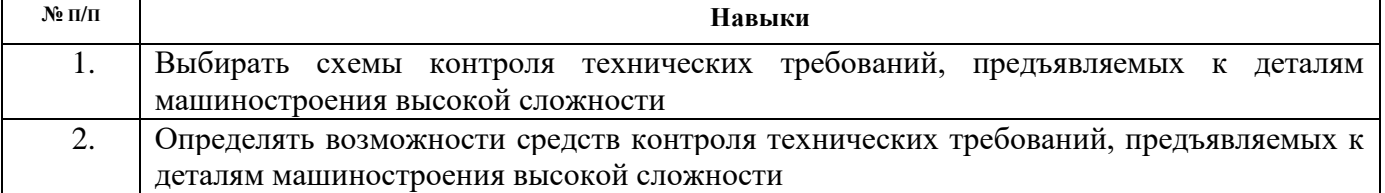

#### **Компетенции, приобретаемые в ходе освоения дисциплины**

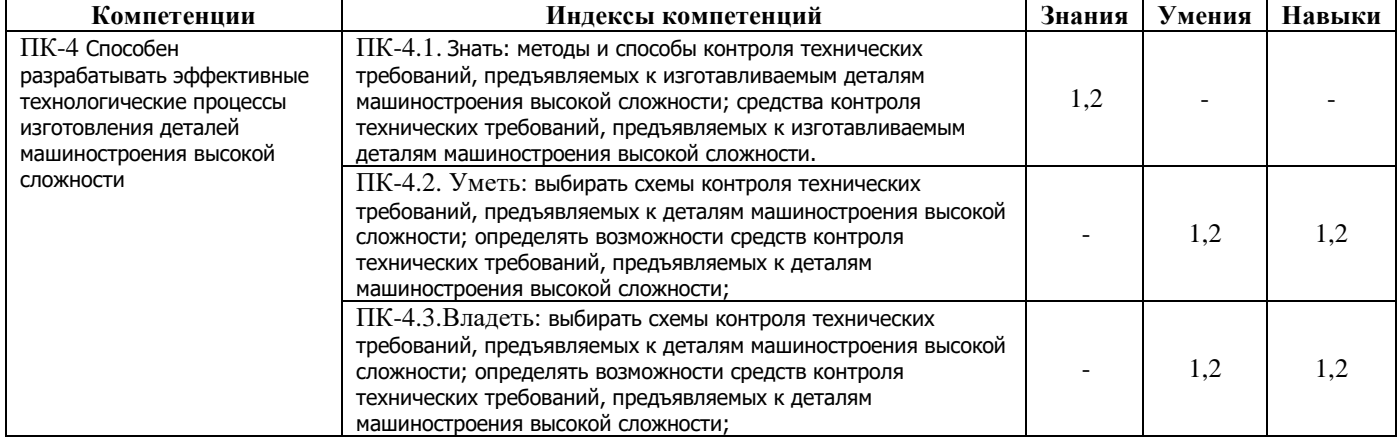

#### **3. Место дисциплины в структуре ООП:**

Дисциплина относится к части, формируемой участниками образовательных отношений Блока 1 «Дисциплины (модули)» Дисциплины по выбору Б1.В.ДВ.1.

Дисциплина изучается на 1-м курсе во 2-м семестре.

Изучение дисциплины базируется на знаниях, умениях и навыках, полученных при освоении дисциплин (модулей): Методология научных исследований в машиностроении, Компьютерные

технологии в производстве, Технологическое обеспечение качества, Компьютерные технологии в производстве.

Перечень последующих дисциплин (модулей), для которых необходимы знания, умения и навыки, формируемые данной учебной дисциплиной (модулем): Надежность и диагностика технологических систем, Автоматизированное проектирование технологических процессов в машиностроении, Современные системы управления промышленным оборудование в машиностроении / Система управления автоматикой станков с числовым программным управлением.

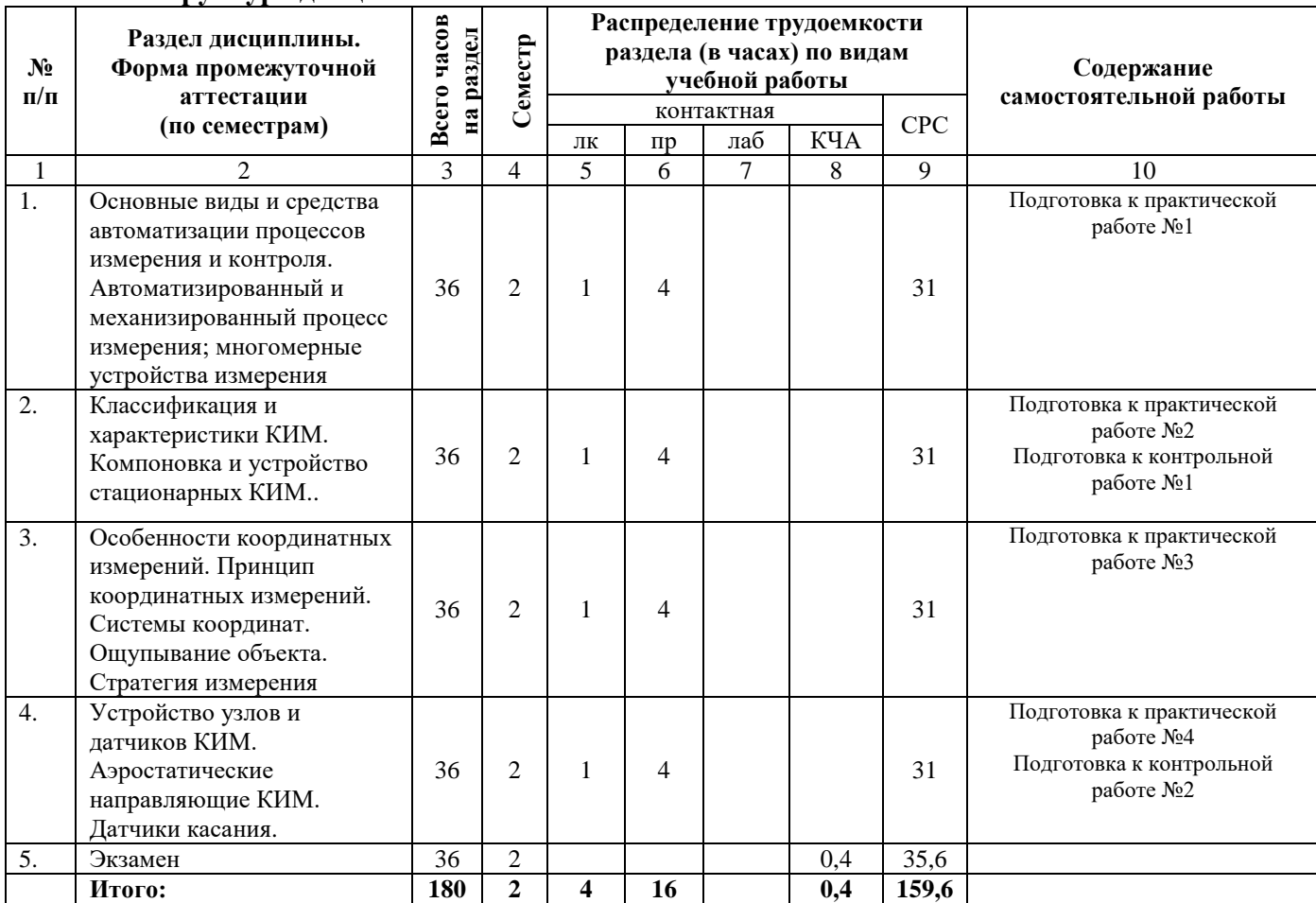

#### **4. Структура и содержание дисциплины 4.1. Структура дисциплин**

#### **4.2. Содержание разделов курса и формируемых в них компетенций**

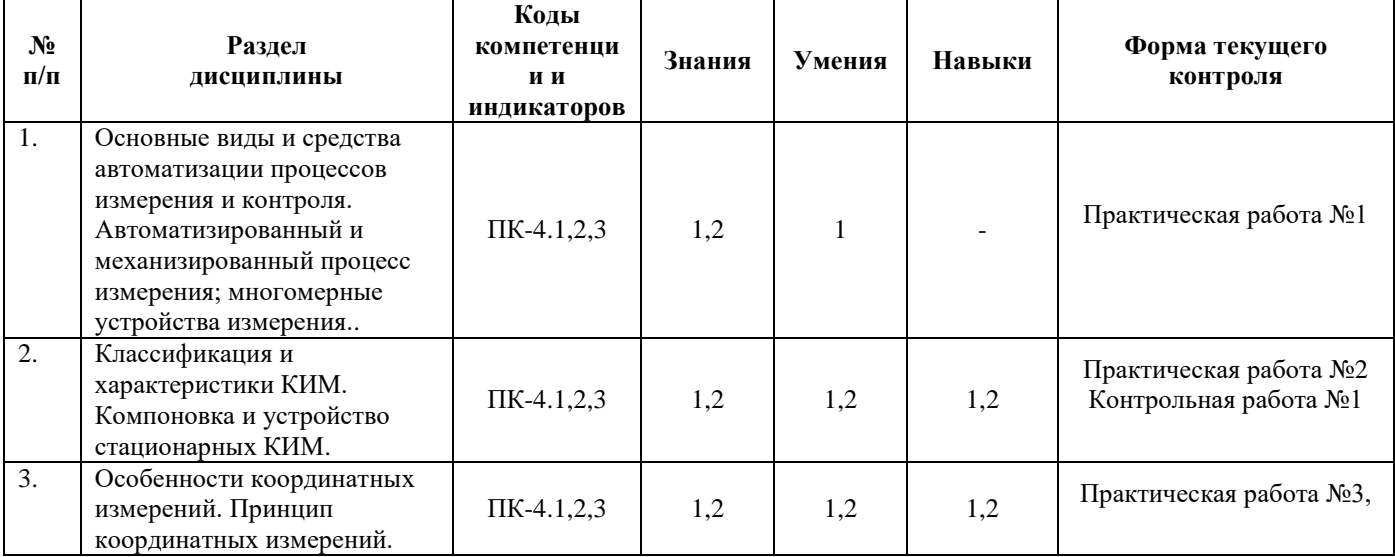

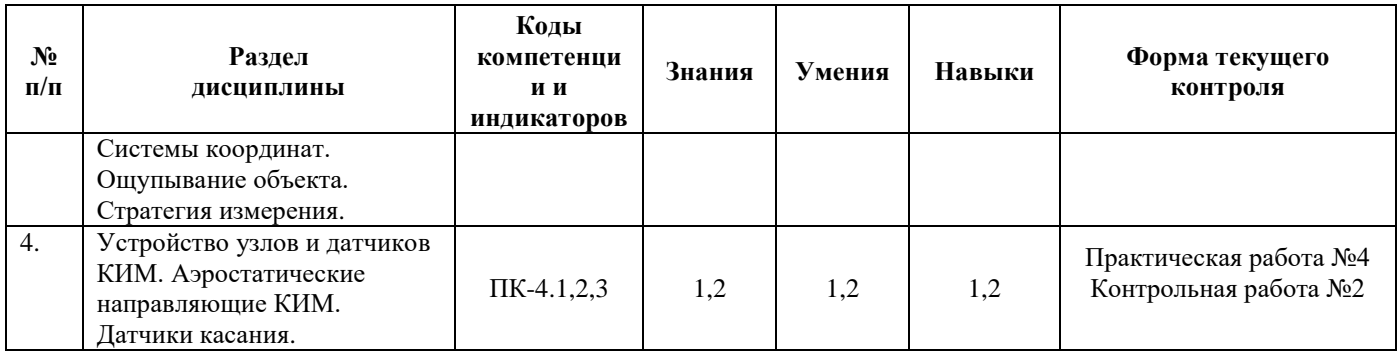

## **4.3. Наименование тем лекций, их содержание и объем в часах**

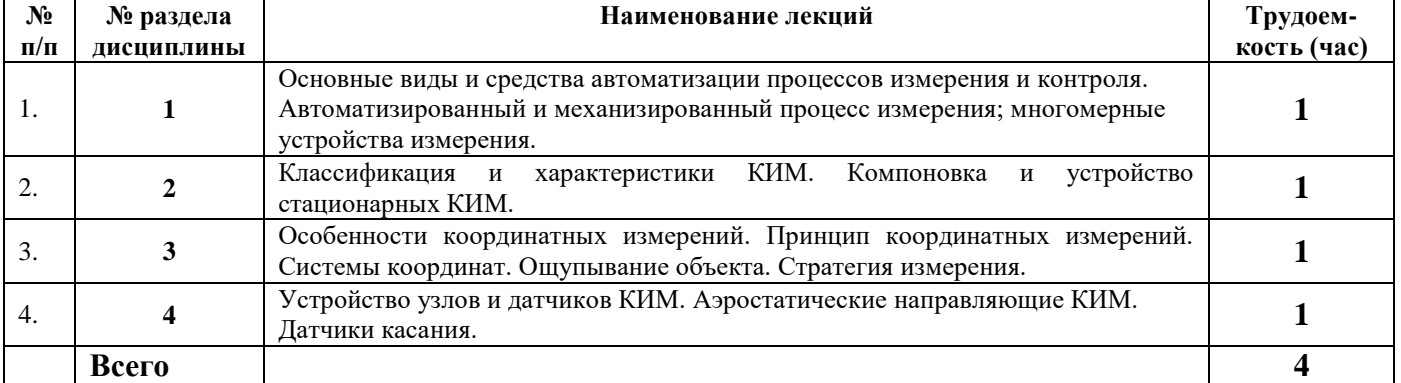

#### **4.4. Наименование тем практических занятий, их содержание и объем в часах**

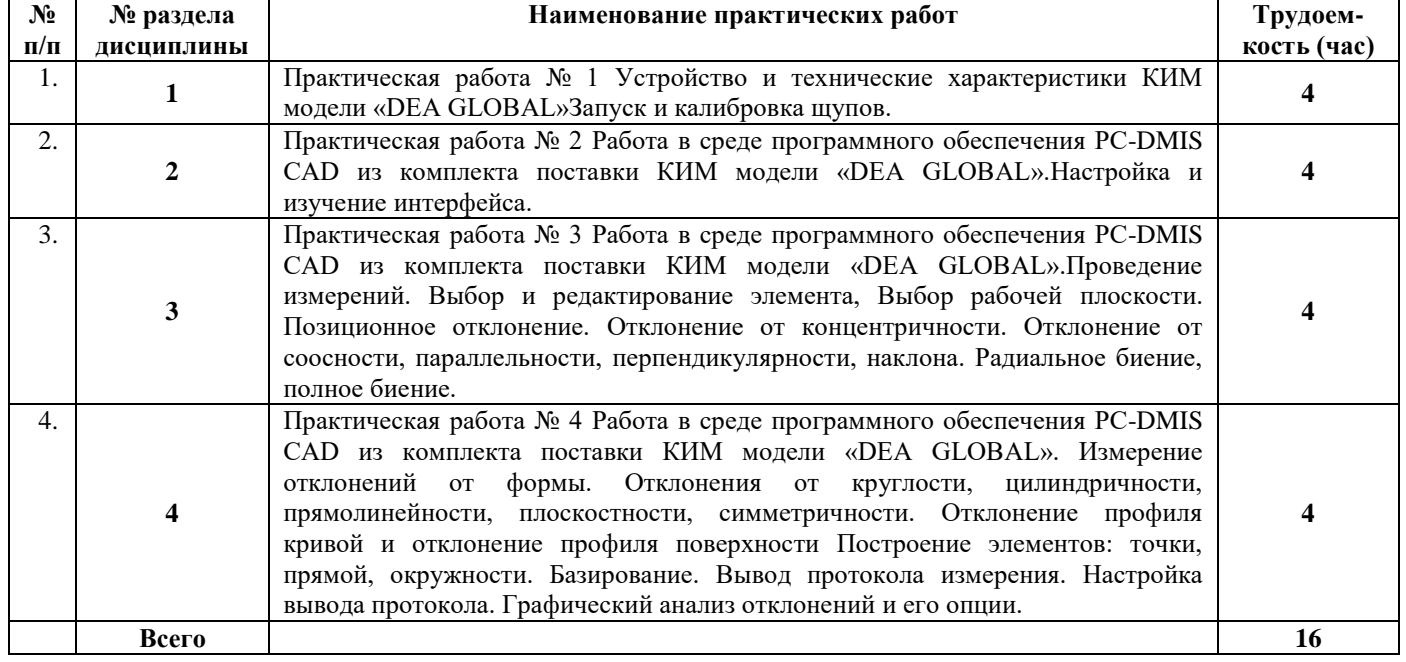

#### **4.5. Наименование тем лабораторных работ, их содержание и объем в часах**

Лабораторные работы учебным планом не предусмотрены

## **5. Оценочные материалы для текущего контроля успеваемости и промежуточной аттестации по дисциплине.**

Для контроля результатов освоения дисциплины проводятся

- контрольные работы:
- 1. Контрольная работа № 1
- 2.Контрольная работа № 2
- практические работы:

Основные виды и средства автоматизации процессов измерения и контроля.

Автоматизированный и механизированный процесс измерения; многомерные устройства измерения.

Устройство и приемы работы с мобильной КИМ модели FARO ARM PLATINUM. Компоновка и устройство стационарных КИМ.

Устройство и приёмы работы на оптической КИМ модели TESA Scan 52 и КИМ модели TESA MICRO-HITE 3D.

Особенности координатных измерений. Принцип координатных измерений Система координат.

Ощупывание объекта. Стратегия измерения.

. Устройство узлов и датчиков КИМ Аэростатические направляющие КИМ..

Устройство узлов и датчиков КИМ. Датчики касания..

Методы и оборудование для бесконтактного сканирования: области применения сканирования; принцип работы 3D-сканеров; применение 3D-сканирования при контроле отклонений в производстве; описание и технические характеристики сканеров различного

типа.

Лазерные и оптические средства измерений и контроля.

Другие методы контроля и измерений: голографические методы контроля и измерений; фотограмметрические методы контроля и измерений; ультразвуковые методы контроля и измерений.

Обзор программных средств КИМ.

Устройство и технические характеристики КИМ модели «DEA GLOBAL»Запуск и калибровка щупов..

Работа в среде программного обеспечения PC-DMIS CAD из комплекта поставки КИМ модели модели «DEA GLOBAL».Настройка и изучение интерфейса..

Работа в среде программного обеспечения PC-DMIS CAD из комплекта поставки КИМ модели модели «DEA GLOBAL».Проведение измерений. Выбор и редактирование элемента, Выбор рабочей плоскости. Позиционное отклонение. Отклонение от концентричности.

Отклонение от соосности, параллельности, перпендикулярности, наклона. Радиальное биение,

полное биение..

Работа в среде программного обеспечения PC-DMIS CAD из комплекта поставки КИМ

модели модели «DEA GLOBAL». Измерение отклонений от формы. Отклонения от круглости,

цилиндричности, прямолинейности, плоскостности, симметричности. Отклонение профиля кривой и отклонение профиля поверхности Построение элементов: точки, прямой, окружности.

Базирование.

Работа в среде программного обеспечения PC-DMIS CAD из комплекта поставки КИМ модели модели «DEA GLOBAL». Вывод протокола измерения. Настройка вывода протокола. Графический анализ отклонений и его опции..

Работа в среде программного обеспечения PC-DMIS CAD из комплекта поставки КИМ модели модели «DEA GLOBAL». Работа с CAD-моделями и её опции. Настройка автоматического режима. Задание безопасной плоскости. Автоэлементы и их использование. Режимы «Сканирование» и «Припассовка».

#### **6. Учебно-методическое и информационное обеспечение дисциплины:**

#### **а) основная литература**

1. Технические средства автоматизации и управления. Часть 1. Контрольно-измерительные средства систем автоматизации и управления : учебное пособие / В. В. Тугов, А. И. Сергеев, Д. А. Проскурин, А. Л. Коннов. — Оренбург : Оренбургский государственный университет, ЭБС АСВ, 2016. — 110 c. — ISBN 978-5-7410-1594-0. — Текст : электронный // Цифровой образовательный ресурс IPR SMART : [сайт]. — URL: https://www.iprbookshop.ru/69956.html (дата обращения: 23.06.2023). — Режим доступа: для авторизир. пользователей

2. Каменев, С. В. К 18 Автоматизация контрольно-измерительных операций в машиностроении: учебное пособие / С. В. Каменев, К. В. Марусич; Оренбургский гос. ун-т. – Оренбург: ОГУ, 2014. – 102 с.

#### **б) дополнительная литература**

1. Контрольно-измерительные технологии и оборудование : методические указания к выполнению практических работ по дисциплине «Контрольно-измерительные технологии и оборудование» для обучающихся по направлению подготовки 27.03.01 «Стандартизация и метрология» / составители А. С. Ермаков. — Москва : Московский государственный строительный университет, ЭБС АСВ, 2017. — 36 c. — Текст : электронный // Цифровой образовательный ресурс IPR SMART : [сайт]. — URL: https://www.iprbookshop.ru/72594.html (дата обращения: 26.06.2023). — Режим доступа: для авторизир. пользователей

2. Калиниченко, А. В. Справочник инженера по контрольно-измерительным приборам и автоматике : учебное пособие / А. В. Калиниченко, Н. В. Уваров, В. В. Дойников. — 4-е изд. — Москва, Вологда : Инфра-Инженерия, 2020. — 580 c. — ISBN 978-5-9729-0494-5. — Текст : электронный // Цифровой образовательный ресурс IPR SMART : [сайт]. — URL: https://www.iprbookshop.ru/98400.html (дата обращения: 26.06.2023). — Режим доступа: для авторизир. пользователей

2. Контроль обводообразующих элементов заготовительно-штамповочной и стапельносборочной оснастки // ТР 4.099-76. М.: НИАТ, 1977. 44 с.

3. Вагнер Е.Т. Лазерные и оптические методы контроля в самолетостроении / Е.Т. Вагнер, А.А. Митрофанов, В.Н. Барков. М.: Машиностроение, 1977. 175 с.

4. Митрофанов А.А. Контроль сборки летательных аппаратов. М.: Машиностроение, 1989. 208 с.

5. С.И. Феоктистов, Е.А. Макарова, В.И. Меркулов и др. Автоматизация технологической подготовки производства летательных аппаратов. / Под общ. ред. Е.А. Макаровой. М.: Изд-во «ЭКОМ», 2001. 288 с.

6. Феоктистов С.И. Автоматизация проектирования технологических процессов и оснастки заготовительно-штамповочного производства авиационной промышленности. Владивосток: Дальнаука, 2001. 183 с.

7. Феоктистов С.И. Современные методы и средства автоматизации контроля оснастки и изделий в самолетостроении: Учеб. пособие / С.И. Феоктистов, С.Б. Марьин, Е.А. Макарова. Комсомольскна-Амуре: ГОУВПО «КнАГТУ», 2003. 79 с.

8. http://www.minolta3d.com; http://www. metacreations.com; http://www.digibotics. com; http://cgw.pennwellnet.com; http://www. inharmonytech.com; http://www.visint.com; http://www.geometrixinc.com; http://www. eyetronics.com; http://www.cyberware.com; http://www.cyberfx3d.com; http://www.mcp.by; http://www.gom.com; [http://www.delcam.ru.](http://www.delcam.ru/)

9. Гэри А. Минтчелл (Gary A. Mintchell), журнал CONTROL ENGINEERING по материалам сайта http://www.rpm-novation.com/TPP/Manufacturing + dates.htm

11. Макачев А.Н., Чайкин А.А. Системы сканирования. // CADmaster. 2000. № 1

**в) методические указания** 

…………

#### **г) перечень ресурсов информационно-коммуникационной сети Интернет**

1. Электронно-библиотечная система IPRbooks

http://istu.ru/material/elektronno-bibliotechnaya-sistema-iprbooks

2. Электронный каталог научной библиотеки ИжГТУ имени М.Т. Калашникова Web ИРБИС http://94.181.117.43/cgibin/irbis64r\_12/cgiirbis\_64.exe?LNG=&C21COM=F&I21DBN=IBIS&P21DBN

#### $=$ IBIS

- 3. Национальная электронная библиотека http://нэб.рф.
- 4. Мировая цифровая библиотека http://www.wdl.org/ru/
- 5. Международный индекс научного цитирования Web of Science http://webofscience.com.
- 6. Научная электронная библиотека eLIBRARY.RU https://elibrary.ru/defaultx.asp
- 7. Справочно-правовая система КонсультантПлюс http://www.consultant.ru/

## д) лицензионное и свободно распространяемое программное обеспечение:

- 1. Microsoft Office (лицензионное ПО)
- 2. LibreOffice (свободно распространяемое ПО)
- 3. Doctor Web (лицензионное ПО)

## 7. Материально-техническое обеспечение лиспиплины:

1. Лекционные занятия

Учебные аудитории для лекционных занятий укомплектованы мебелью и техническими средствами обучения, служащими для представления учебной информации большой аудитории (проектор, экран, компьютер/ноутбук).

2. Практические занятия

Учебная аудитория для практических занятий укомплектована специализированной мебелью и техническими средствами обучения:

- станок обрабатывающий центр ВМ501ПМФ4;
- станок обрабатывающий центр МС12-250МФ4;
- станок токарный с ЧПУ ИТ-42;
- станок токарно-винторезный 1К62;
- станок фрезерно-консольный 6н12;
- станок сверлильный НС-12:
- комплект станочной оснастки;
- комплект мерительного инструмента;
- 3. Самостоятельная работа.

Помещения для самостоятельной работы оснащены компьютерной техникой с возможностью подключения к сети «Интернет» и доступом к электронной информационно-образовательной среде ВФ ФГБОУ ВО «ИжГТУ имени М.Т. Калашникова»:

- помещения для самостоятельной работы обучающихся (ауд.№ 224, адрес: 427430, Удмуртская Республика, г. Воткинск, ул. П.И. Шувалова, д. 1).

При необходимости рабочая программа дисциплины (модуля) может быть адаптирована для обеспечения образовательного процесса инвалидов и лиц с ограниченными возможностями здоровья, в том числе для обучения с применением дистанционных образовательных технологий. Для этого требуется заявление студента (его законного представителя) и заключение психологомедико-педагогической комиссии (ПМПК).

## **Лист согласования рабочей программы дисциплины (модуля) на учебный год**

Рабочая программа дисциплины (модуля) «Технологическая оснастка интегрированного машиностроительного производства» по направлению подготовки (специальности) 15.04.05 «Конструкторско-технологическое обеспечение машиностроительных производств» по направленностям (программам) подготовки «Технология машиностроения» согласована на ведение учебного процесса в учебном году:

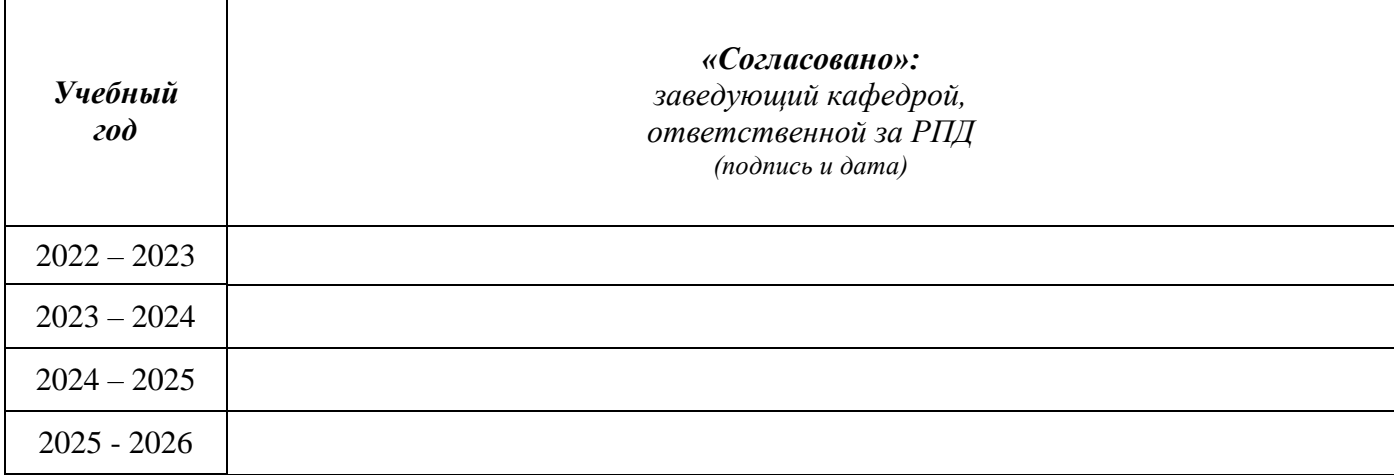

#### **МИНОБРНАУКИ РОССИИ**

**Воткинский филиал Федерального государственного бюджетного образовательного учреждения высшего образования «Ижевский государственный технический университет имени М.Т. Калашникова» (ВФ ФГБОУ ВО «ИжГТУ имени М.Т. Калашникова»)**

# **Оценочные средства**

#### **по дисциплине**

Контрольно-измерительные машины (наименование – полностью)

направление (специальность) 15.04.05 «Конструкторско-технологическое обеспечение машиностроительных производств»

(шифр, наименование – полностью)

направленность (профиль/программа/специализация) «Технология машиностроения» (наименование – полностью)

уровень образования: магистратура

форма обучения: очно-заочная

(очная, очно-заочная или заочная)

общая трудоемкость дисциплины составляет: 5 зачетных единиц

## **1. Оценочные средства**

Оценивание формирование компетенций производится на основе результатов обучения, приведенных в п. 2 рабочей программы и ФОС. Связь разделов компетенций, индикаторов и форм контроля (текущего и промежуточного) указаны в таблице 4.2 рабочей программы дисциплины

Оценочные средства соотнесены с результатами обучения по дисциплине и индикаторами достижения компетенций представлены ниже.

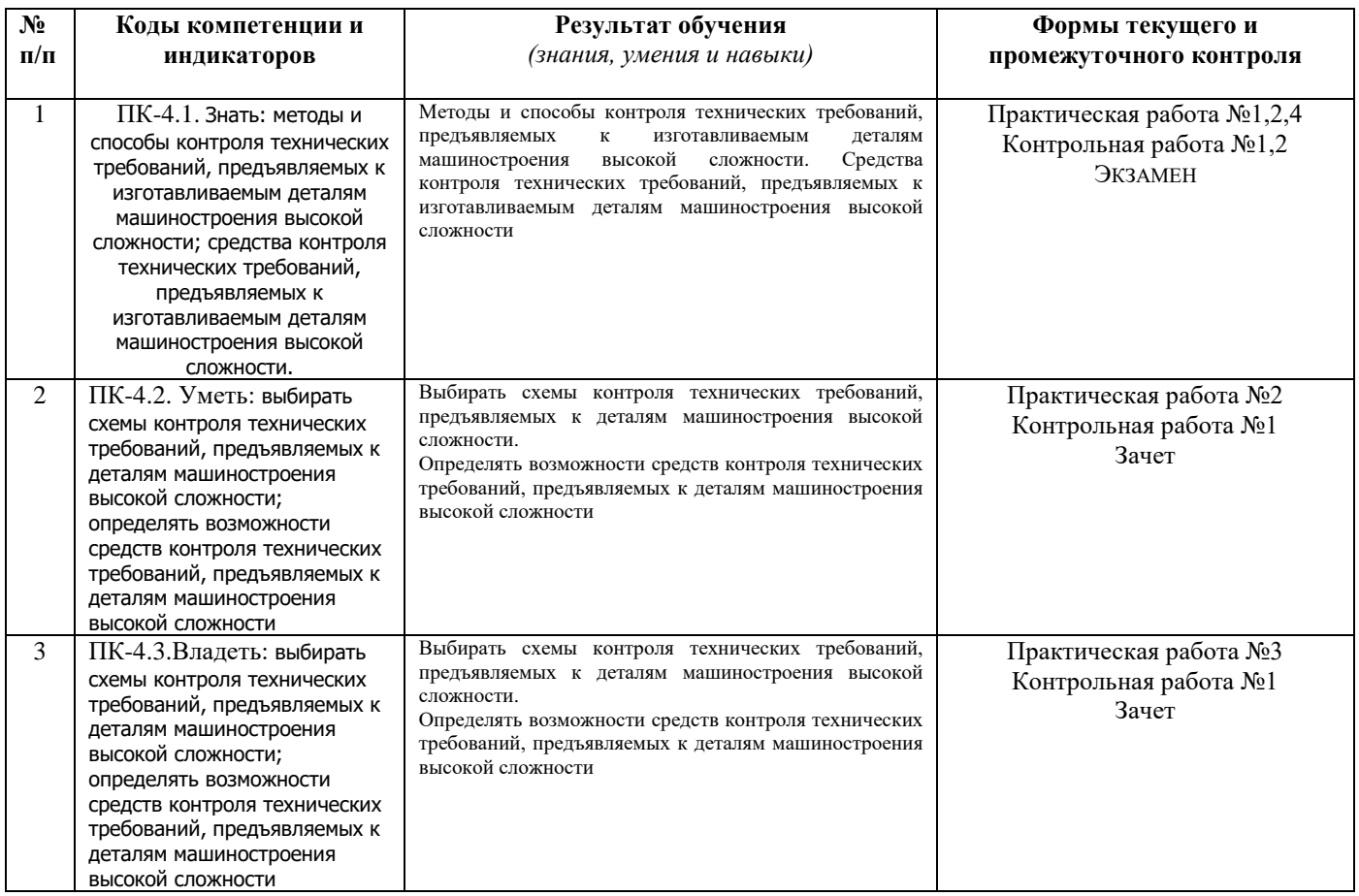

## *Наименование:* экзамен

#### *Перечень вопросов для проведения экзамена:*

**1.** Основные виды и средства автоматизации процессов измерения и контроля. Автоматизированный и механизированный процесс измерения; многомерные устройства измерения.

**2.** Классификация и характеристики КИМ. Устройство и приемы работы с мобильной КИМ модели FARO ARM PLATINUM.

**3.** Компоновка и устройство стационарных КИМ. Устройство и приёмы работы на оптической КИМ модели TESA Scan 52 и КИМ модели TESA MICRO-HITE 3D.

**4.** Особенности координатных измерений. Принцип координатных измерений. Системы координат. Ощупывание объекта. Стратегия измерения.

**5.** Устройство узлов и датчиков КИМ. Аэростатические направляющие КИМ. Датчики касания.

**6.** Методы и оборудование для бесконтактного сканирования: области применения сканирования; принцип работы 3D-сканеров; применение 3D-сканирования при контроле отклонений в производстве; описание и технические характеристики сканеров различного типа.

**7.** Лазерные и оптические средства измерений и контроля. Другие методы контроля и измерений: голографические методы контроля и измерений; фотограмметрические методы контроля и измерений; ультразвуковые методы контроля и измерений.

**8.** Обзор программных средств КИМ. Устройство и технические характеристики КИМ модели «DEA GLOBAL»Запуск и калибровка щупов. Работа в среде программного обеспечения PC-DMIS CAD из комплекта поставки КИМ модели «DEA GLOBAL».Настройка и изучение интерфейса.

**9.** Работа в среде программного обеспечения PC-DMIS CAD из комплекта поставки КИМ модели «DEA GLOBAL».Проведение измерений. Выбор и редактирование элемента, Выбор рабочей плоскости. Позиционное отклонение. Отклонение от концентричности. Отклонение от соосности, параллельности, перпендикулярности, наклона. Радиальное биение, полное биение.

**10.** Работа в среде программного обеспечения PC-DMIS CAD из комплекта поставки КИМ модели «DEA GLOBAL». Измерение отклонений от формы. Отклонения от круглости, цилиндричности, прямолинейности, плоскостности, симметричности. Отклонение профиля кривой и отклонение профиля поверхности Построение элементов: точки, прямой, окружности. Базирование.

**11.** Работа в среде программного обеспечения PC-DMIS CAD из комплекта поставки КИМ модели «DEA GLOBAL». Вывод протокола измерения. Настройка вывода протокола. Графический анализ отклонений и его опции.

**12.** Работа в среде программного обеспечения PC-DMIS CAD из комплекта поставки КИМ модели модели «DEA GLOBAL». Работа с CAD-моделями и её опции. Настройка автоматического режима. Задание безопасной плоскости. Автоэлементы и их использование. Режимы «Сканирование» и «Припассовка».

## *Пример билета к экзамену*

1. Расскажите о средствах автоматизации процессов измерения и контроля 2. Расскажите о работе с CAD-моделями и её опциях

## *Критерии оценки:*

Приведены в разделе 2

*Наименование:* контрольная работа *Представление в ФОС***:** набор вариантов заданий *Варианты заданий: Контрольная работа № 1*

**1.** Основные виды и средства автоматизации процессов измерения и контроля. Автоматизированный и механизированный процесс измерения; многомерные устройства измерения.

**2.** Особенности координатных измерений. Принцип координатных измерений. Системы координат. Ощупывание объекта. Стратегия измерения.

**3.** Устройство узлов и датчиков КИМ. Аэростатические направляющие КИМ. Датчики касания.

**4.** Методы и оборудование для бесконтактного сканирования: области применения сканирования; принцип работы 3D-сканеров; применение 3D-сканирования при контроле отклонений в производстве; описание и технические характеристики сканеров различного типа.

## *Пример варианта для студента*

Опишите особенности и принцип координатных измерений Перечислите методы и оборудование для бесконтактного сканирования

Опишите устройство узлов и датчиков КИМ

## *Контрольная работа №2*

**1.** Лазерные и оптические средства измерений и контроля. Другие методы контроля и измерений: голографические методы контроля и измерений; фотограмметрические методы контроля и измерений; ультразвуковые методы контроля и измерений.

**2.** Обзор программных средств КИМ. Устройство и технические характеристики КИМ модели «DEA GLOBAL»Запуск и калибровка щупов. Работа в среде программного обеспечения PC-DMIS CAD из комплекта поставки КИМ модели «DEA GLOBAL».Настройка и изучение интерфейса.

**3.** Работа в среде программного обеспечения PC-DMIS CAD из комплекта поставки КИМ модели «DEA GLOBAL».Проведение измерений. Выбор и редактирование элемента, Выбор рабочей плоскости. Позиционное отклонение. Отклонение от концентричности. Отклонение от соосности, параллельности, перпендикулярности, наклона. Радиальное биение, полное биение.

**4.** Работа в среде программного обеспечения PC-DMIS CAD из комплекта поставки КИМ модели «DEA GLOBAL». Измерение отклонений от формы. Отклонения от круглости, цилиндричности, прямолинейности, плоскостности, симметричности. Отклонение профиля кривой и отклонение профиля поверхности Построение элементов: точки, прямой, окружности. Базирование.

## *Пример варианта для студента*

Какие из методов контроля лазерные или оптические наиболее предпочтительны и почему Опишите процесс измерения формы

*Критерии оценки:* Приведены в разделе 2

*Наименование:* практические работы *Представление в ФОС***:** набор вариантов заданий *Варианты заданий:*

*Практическая работа № 1* Устройство и технические характеристики КИМ модели «DEA GLOBAL»Запуск и калибровка щупов.

Вопросы, используемые при защите практической работы №1 Расскажите об устройстве КИМ

Для чего применяют калибровку щупов?

Каковы технические характеристики КИМ?

*Практическая работа № 2* Работа в среде программного обеспечения PC-DMIS CAD из комплекта поставки КИМ модели «DEA GLOBAL».Настройка и изучение интерфейса

Вопросы, используемые при защите практической работы №2

Какие панели имеются в рабочем окне программного обеспечения PC-DMIS CAD?

Какова последовательность запуска КИМ?

Какие режимы работы предусматривает ПО PC-DMIS CAD?

*Практическая работа № 3* Работа в среде программного обеспечения PC-DMIS CAD из комплекта поставки КИМ модели «DEA GLOBAL».Проведение измерений. Выбор и

редактирование элемента, Выбор рабочей плоскости. Позиционное отклонение. Отклонение от концентричности. Отклонение от соосности, параллельности, перпендикулярности, наклона. Радиальное биение, полное биение

Вопросы, используемые при защите практической работы  $N_2$ 3

Для чего при измерениях на КИМ выбирают рабочую плоскость?

Как посредством КИМ измерить биение?…..

Как посредством КИМ измерить биение?

*Практическая работа № 4* Работа в среде программного обеспечения PC-DMIS CAD из комплекта поставки КИМ модели «DEA GLOBAL». Измерение отклонений от формы. Отклонения от круглости, цилиндричности, прямолинейности, плоскостности, симметричности. Отклонение профиля кривой и отклонение профиля поверхности Построение элементов: точки, прямой, окружности. Базирование. Вывод протокола измерения. Настройка вывода протокола. Графический анализ отклонений и его опции.

Вопросы, используемые при защите практической работы №4

Опишите последовательность измерения плоскостности.

Как настроить протокол измерения?

Как измерить отклонение профиля кривой?

*Критерии оценки:* Приведены в разделе 2

#### **2. Критерии и шкалы оценивания 2 семестр**

Для контрольных мероприятий (текущего контроля) устанавливается минимальное и максимальное количество баллов в соответствии с таблицей. Контрольное мероприятие считается пройденным успешно при условии набора количества баллов не ниже минимального.

Результат обучения по дисциплине считается достигнутым при успешном прохождении обучающимся всех контрольных мероприятий, относящихся к данному результату обучения.

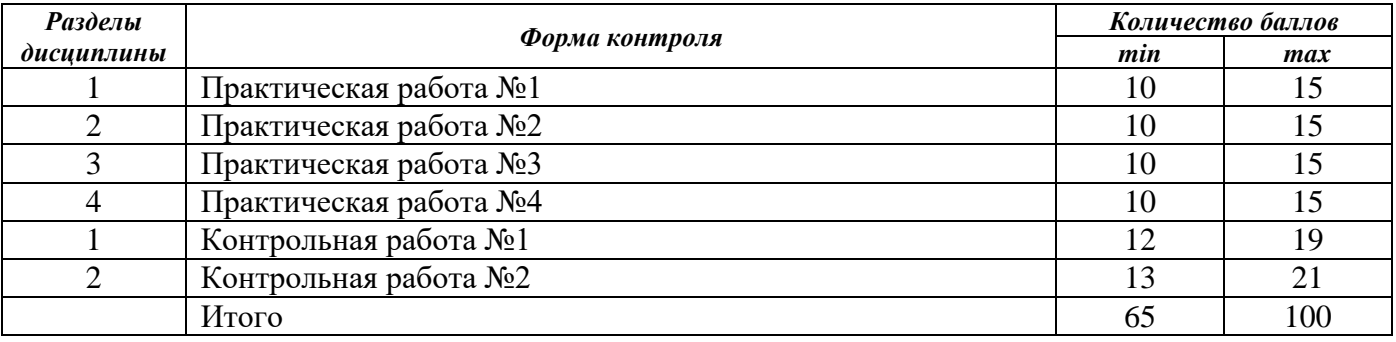

При оценивании результатов обучения по дисциплине в ходе текущего контроля успеваемости используются следующие критерии. Минимальное количество баллов выставляется обучающемуся при выполнении всех показателей, допускаются несущественные неточности в изложении и оформлении материала.

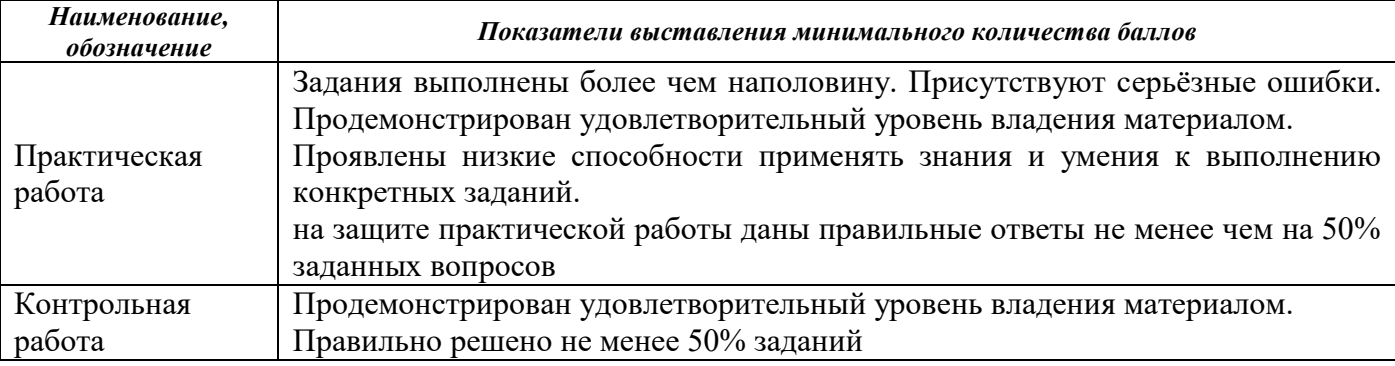

Промежуточная аттестация по дисциплине проводится в форме экзамена.

Обучающийся допускается до экзамена при условии выполнения и защиты всех практических работ и успешной сдачи тестов на оценку «зачтено».

Итоговая оценка по дисциплине может быть выставлена на основе результатов текущего контроля с использованием следующей шкалы:

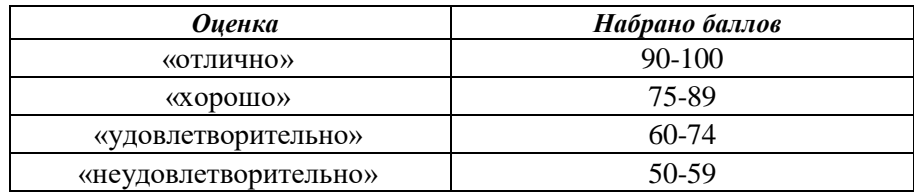

Если сумма набранных баллов менее 50 – обучающийся не допускается до промежуточной аттестации.

Если сумма баллов составляет от 50 до 59 баллов, обучающийся допускается до экзамена.

Билет к экзамену включает 2 вопроса.

Промежуточная аттестация проводится в аудитории и в форме письменной работы. Время на подготовку: 60 минут.

При оценивании результатов обучения по дисциплине в ходе промежуточной аттестации используются следующие критерии и шкала оценки.

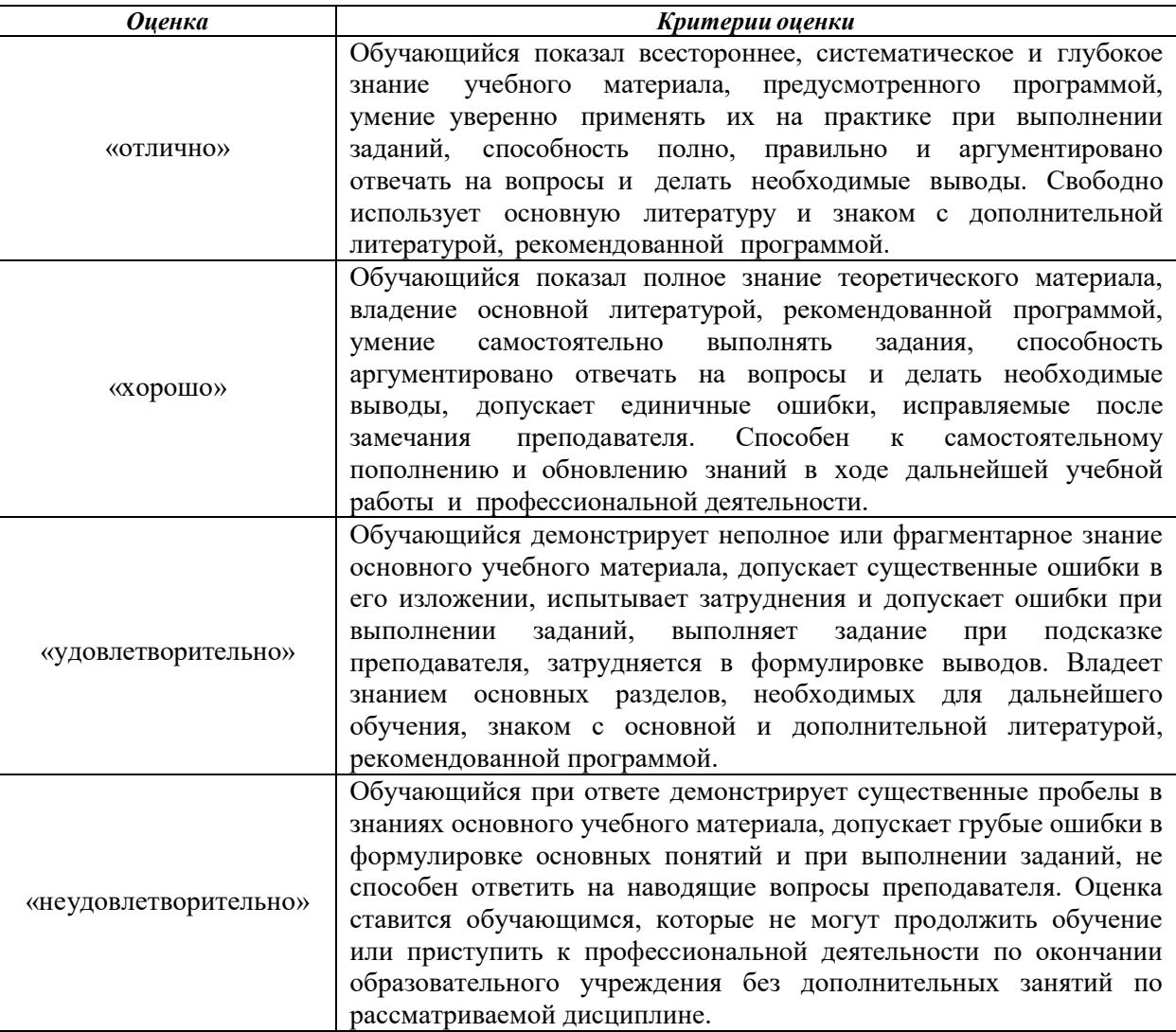